*https://wiki.teltonika-networks.com/view/Template:Networking\_rut360\_manual\_remote\_management \_options\_table*

## **Template:Networking rut360 manual remote management options table**

## **Remote control method Can get parameters Can set parameters** [[{{{name}}} Remote Monitoring %26 Administration#RMS|RMS]]  $\pmb{\times}$ [[{{{name}}}\_Remote\_Monitoring\_%26\_Administration#SSH\_access|SSH]]  $\pmb{\times}$ [[{{{name}}}\_Remote\_Monitoring\_%26\_Administration#HTTP\_access|HTTP]]  $\pmb{\times}$ [[{{{name}}}\_Remote\_Monitoring\_%26\_Administration#SMS|SMS]]  $\pmb{\times}$  $\pmb{\times}$ [[{{{name}}}\_Remote\_Monitoring\_%26\_Administration#VPN|VPN]] [[{{{name}}}\_Remote\_Monitoring\_%26\_Administration#TR-069|TR-069]] $\pmb{\times}$

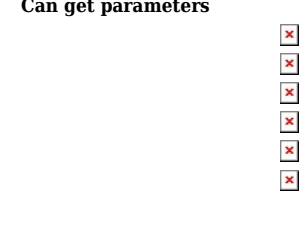